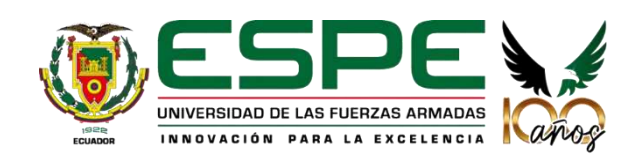

## *Implementación de políticas de seguridad de la Información mediante una solución de Prevención de perdida de datos (DLP) para el ESPE-CERT*

**Autor:** Kevin Quiroga

**Director:** Ing. Fuertes Díaz, Walter Marcelo, PHD

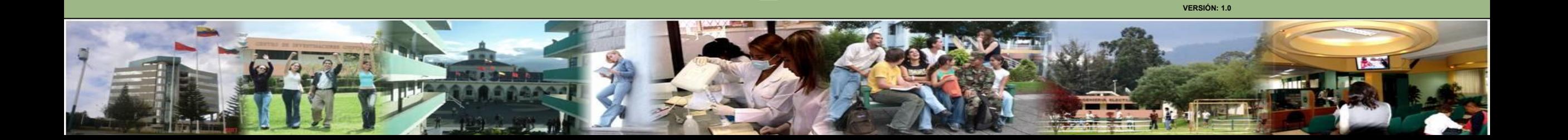

# **AGENDA**

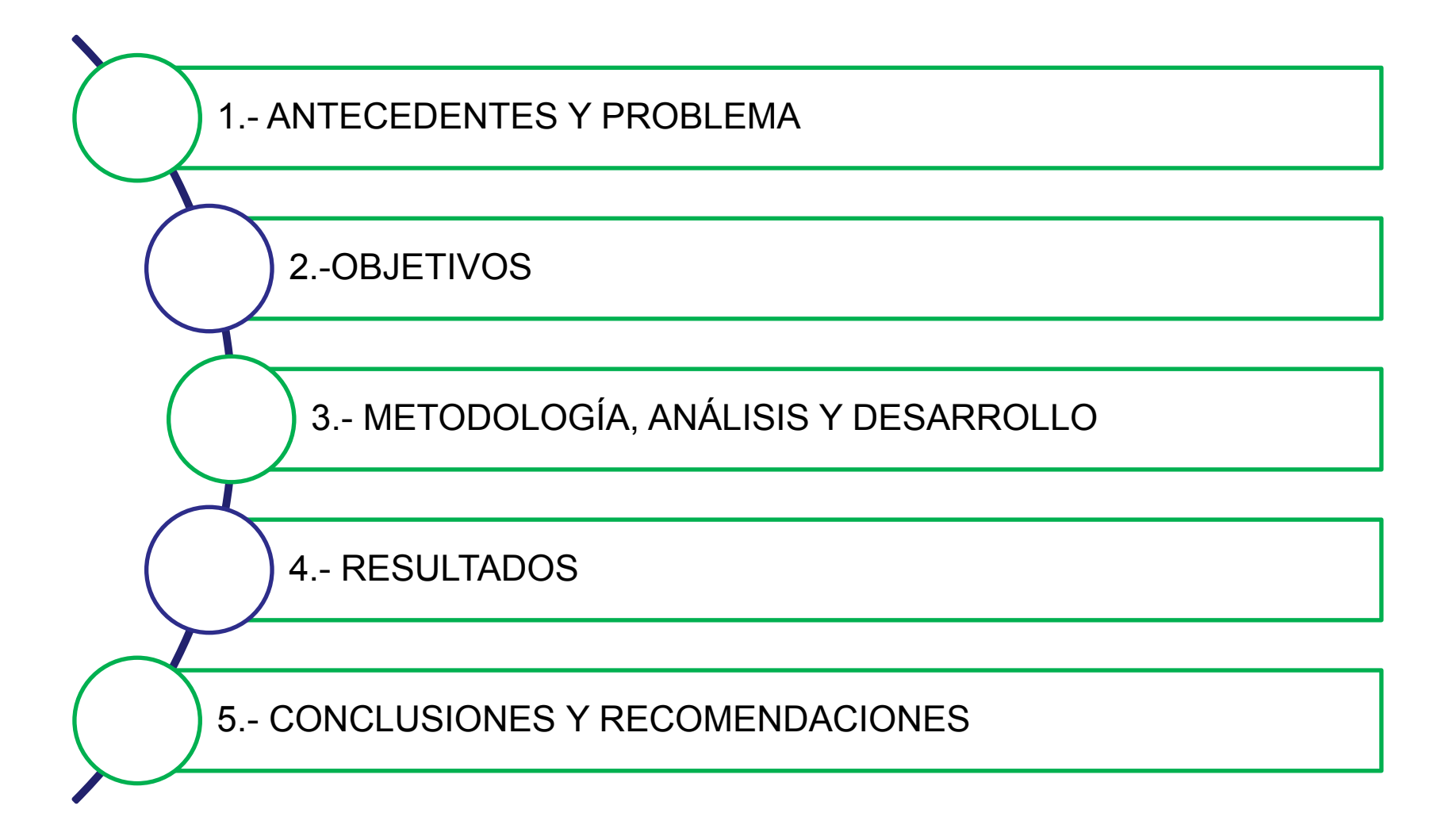

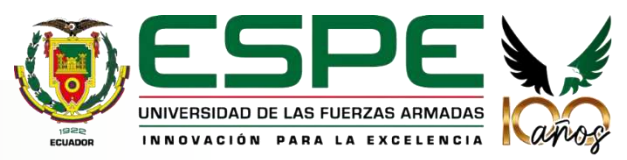

## 01. **Antecedentes**

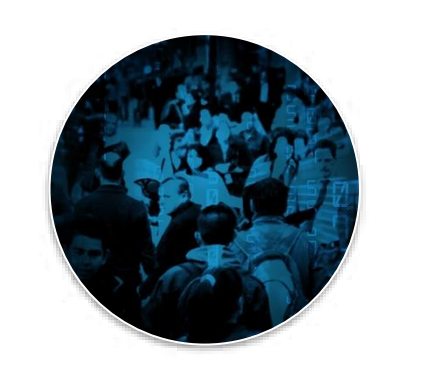

#### **16 de Septiembre del 2019**

• La empresa Novaestrat creada en el 2017 por dos exfuncionarios que trabajaron en la Senplades, Secom y en el Banco Nacional de Fomento. Tenían una base de datos de 20,8 millones de ecuatorianos.

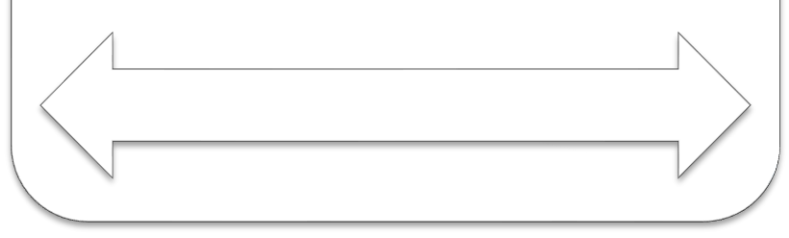

Mercado mundial de prevención de pérdida de datos (DLP) 2021-2026

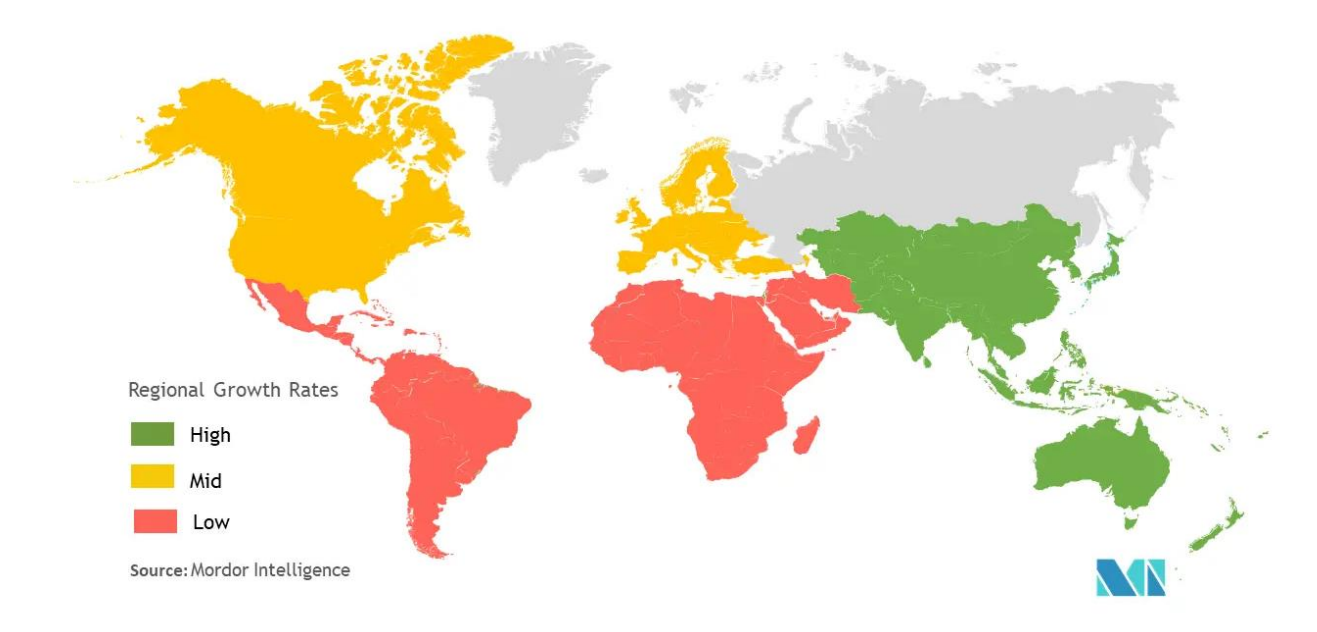

Fuente: https://www.mordorintelligence.com/es/industry-reports/data-loss-preventionmarket

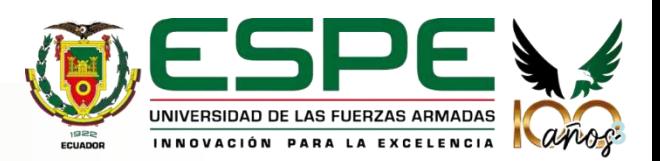

- La pérdida de información confidencial, los datos son considerados como un activo muy valioso, el cual está propenso a ser filtrados por medio de correos electrónicos, mensajería instantánea, impresión o copia en dispositivos de almacenamiento;
- No tener la trazabilidad de la información en reposo y en transito;
- No llevar el registro de usuarios dentro de la red;
- No análizar el comportamiento de los usuarios con la información que poseen.

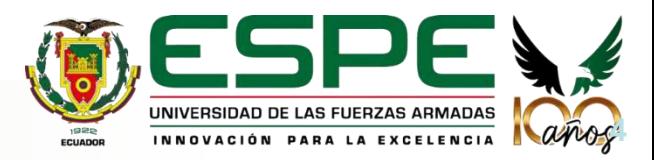

02. **Objetivos**

# **Objetivo General**

Implementar una solución DLP como una herramienta de seguridad, prevención y protección de la información mediante políticas y reglas dirigido al Cert Académico de la ESPE para su uso y administración como servicio.

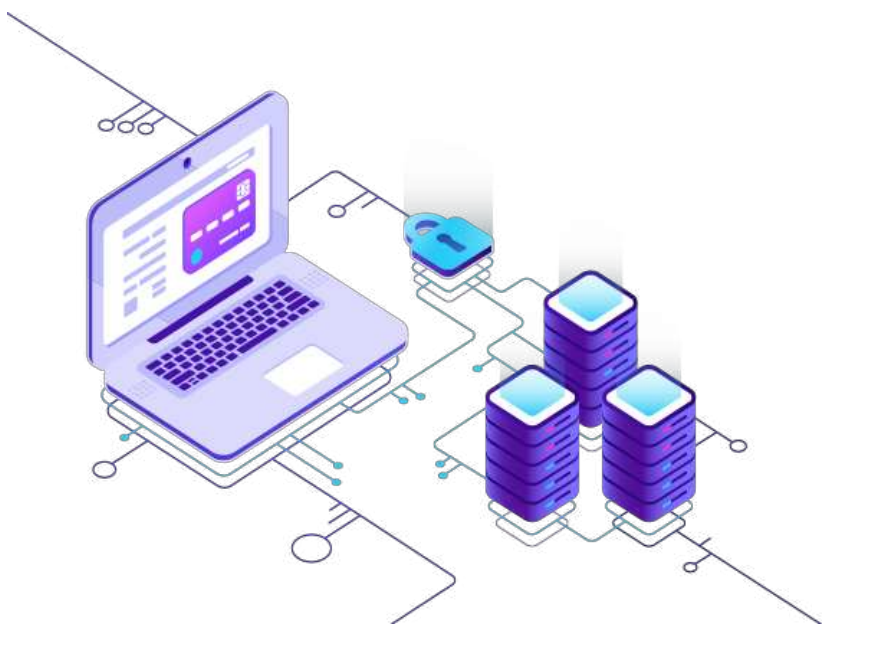

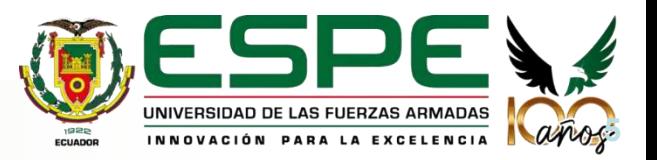

# **Objetivos Específicos**

1

2

3

4

5

- Determinar políticas de seguridad de la información como monitoreo para que el Cert Académico ESPE brinde el servicio mediante un estudio de las tecnologías que ayude a la prevención de fuga de información.
- Comparar las diversas herramientas de DLP aplicadas a la protección de pérdida de información para la implementación como servicio en el Cert Académico ESPE.
- Implementar el artefacto de software DLP, para la administración y funcionamiento en el Cert Académico ESPE.
- Elaborar una prueba de concepto, en donde se evidencie la implementación de políticas de seguridad.
- Realizar validaciones que permitan identificar conectividad y aplicación de políticas de seguridad, mediante el registro en la consola de administración.

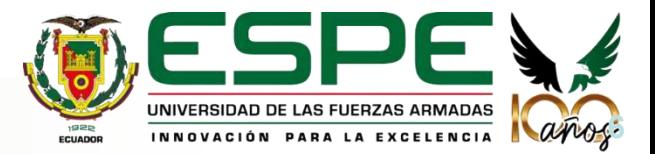

## 03. **Metodología**

# **SCRUM**

# **Design Science**

Ciclo Scrum Metodología Design Science propuesta por Hevner

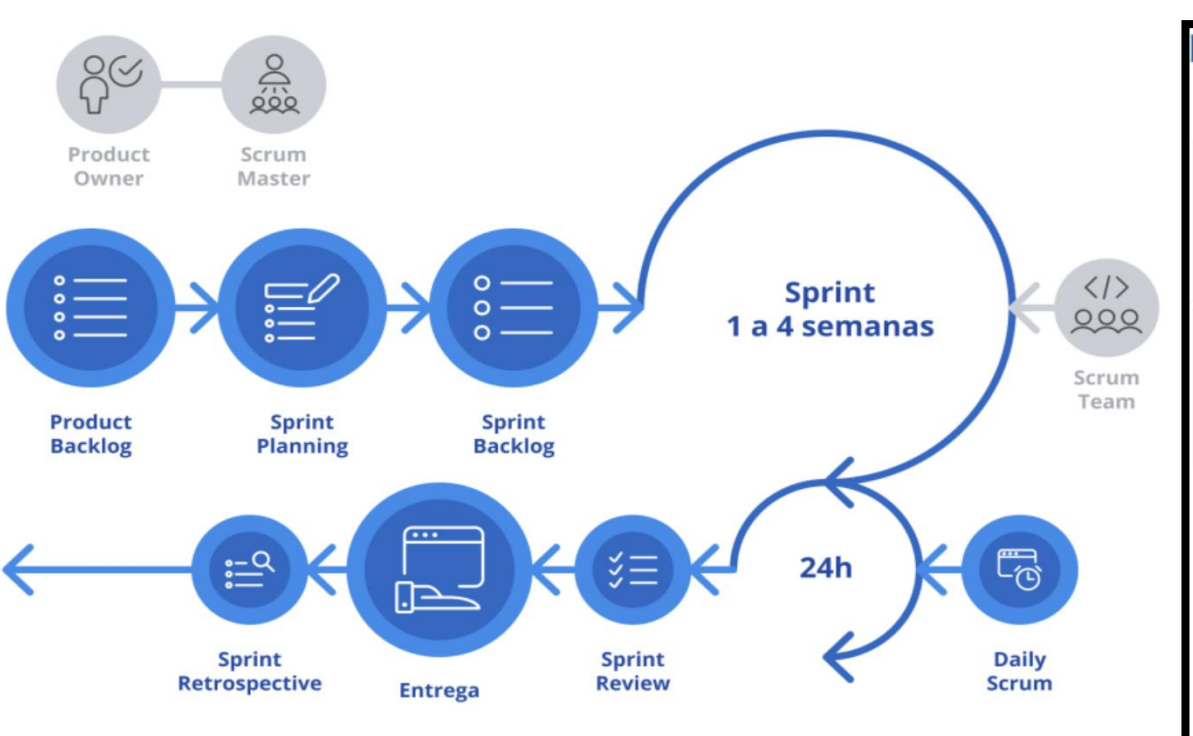

Metodología Scrum (Hevner, 2019).

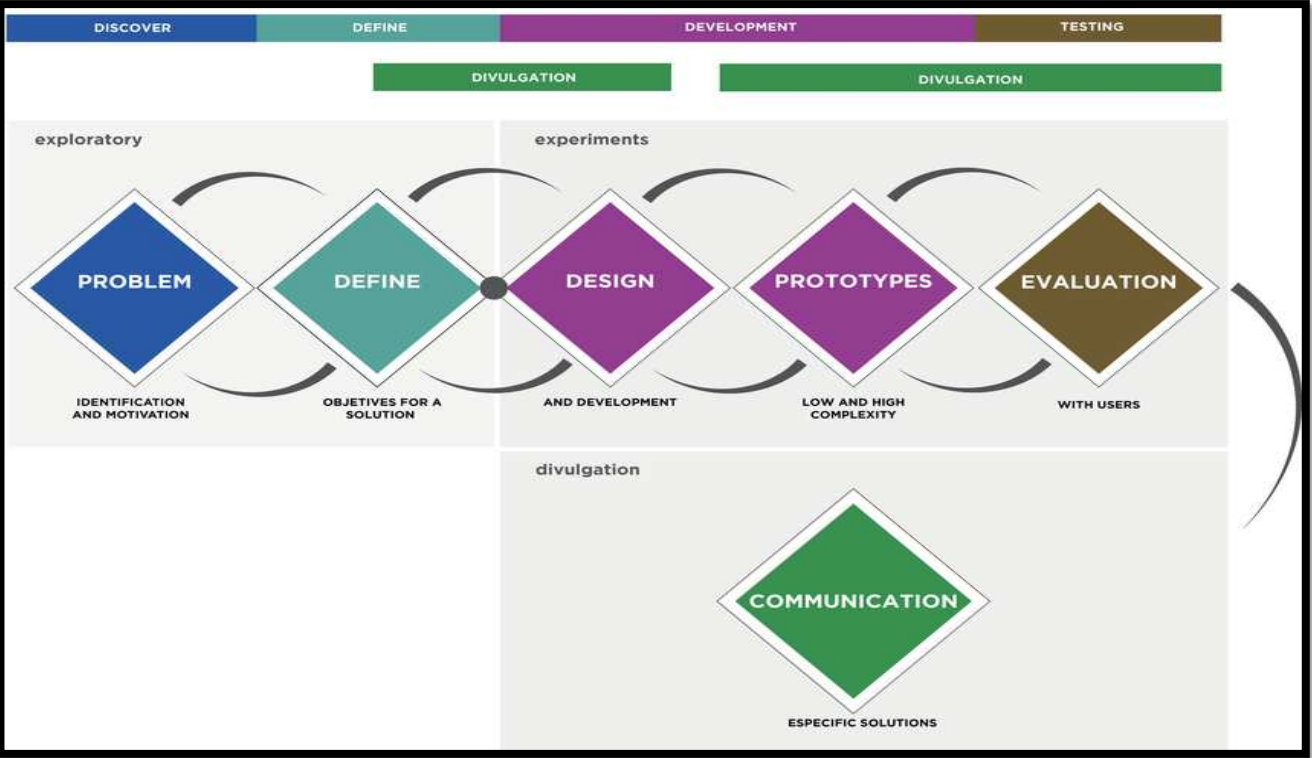

Metodología Design Science (Hevner, 2007).

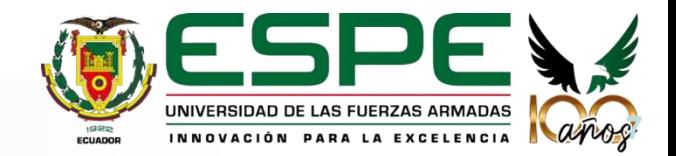

## 03. **Análisis**

# **Creación de Artefactos Scrum en AzureDevOps**

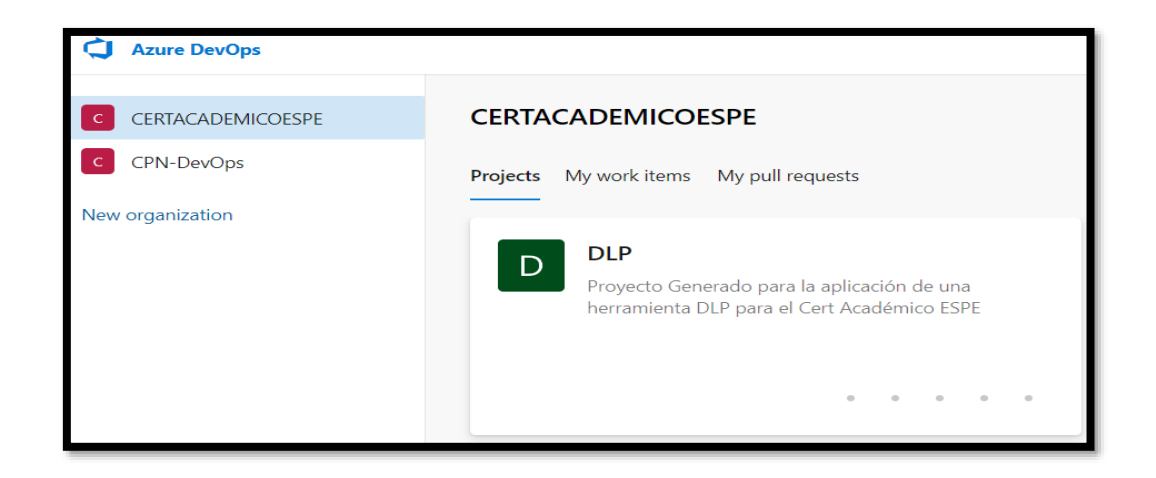

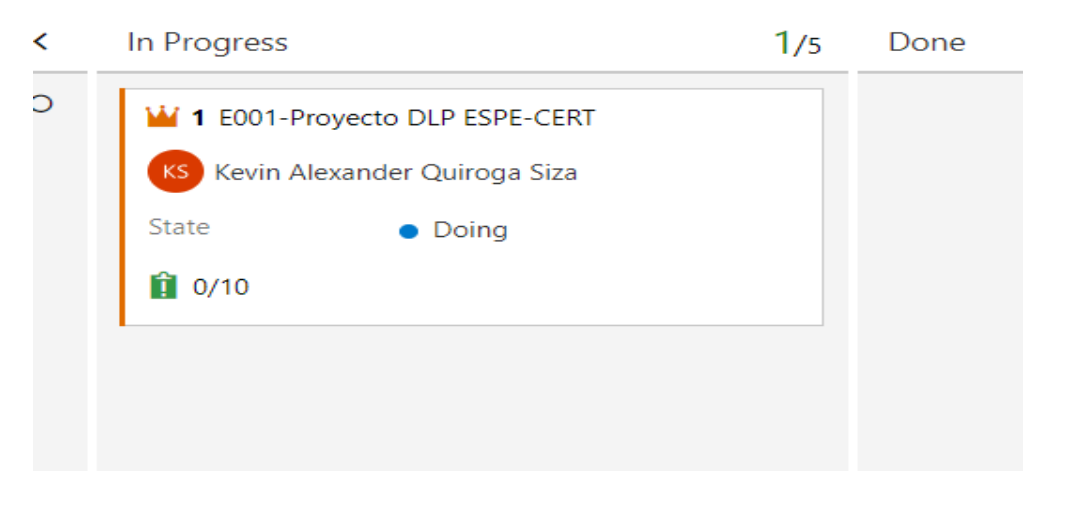

Proyecto **Antiquista Explorer Expansion Antiquista Explorer Antiquista Epica** 

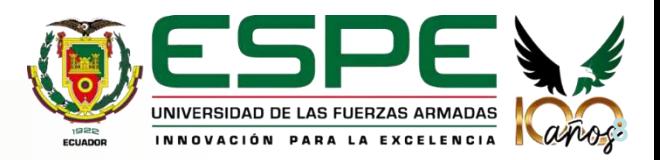

## 03. **Análisis**

**9**

# **Creación de Artefactos en AzureDevOps**

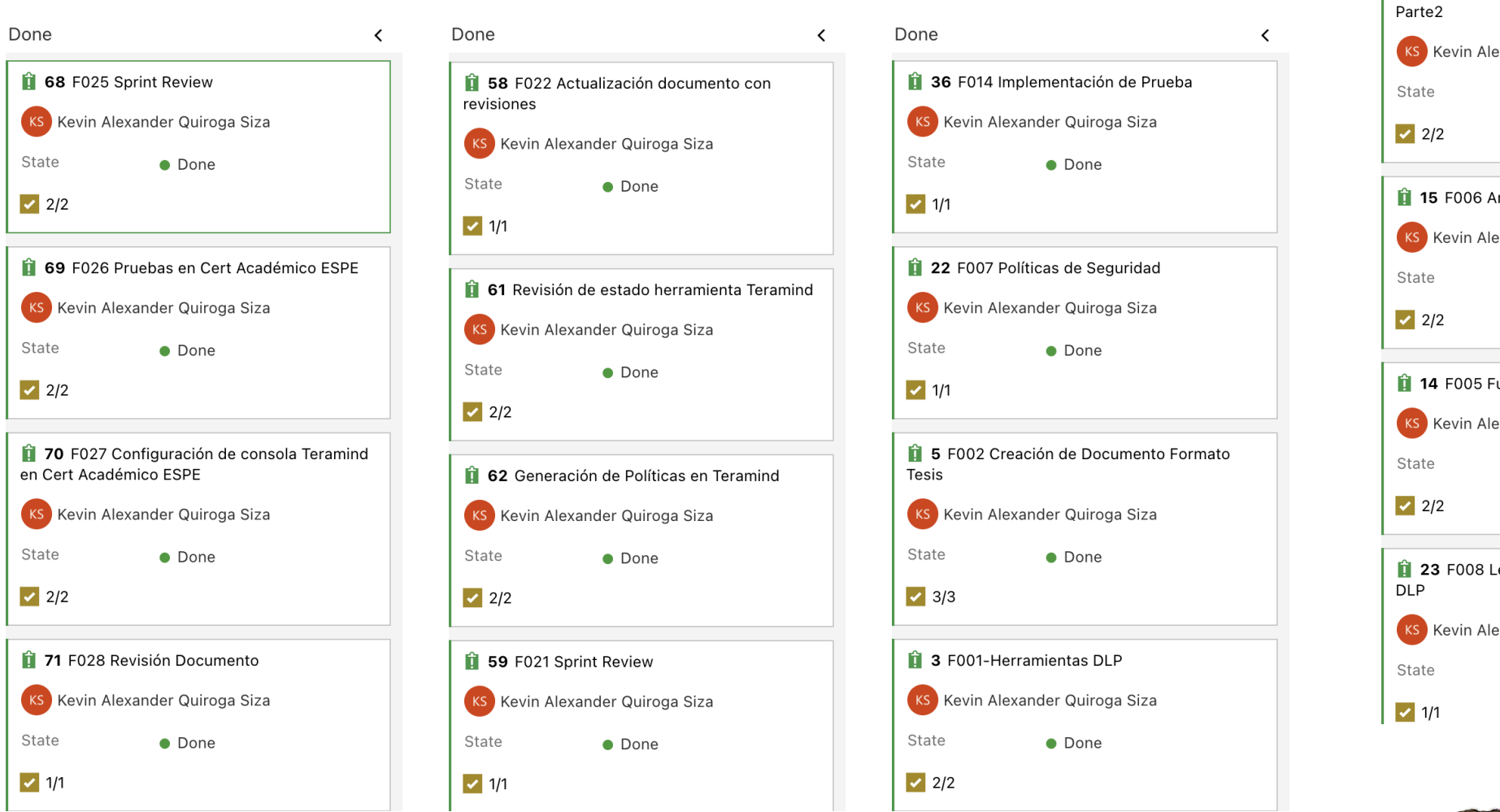

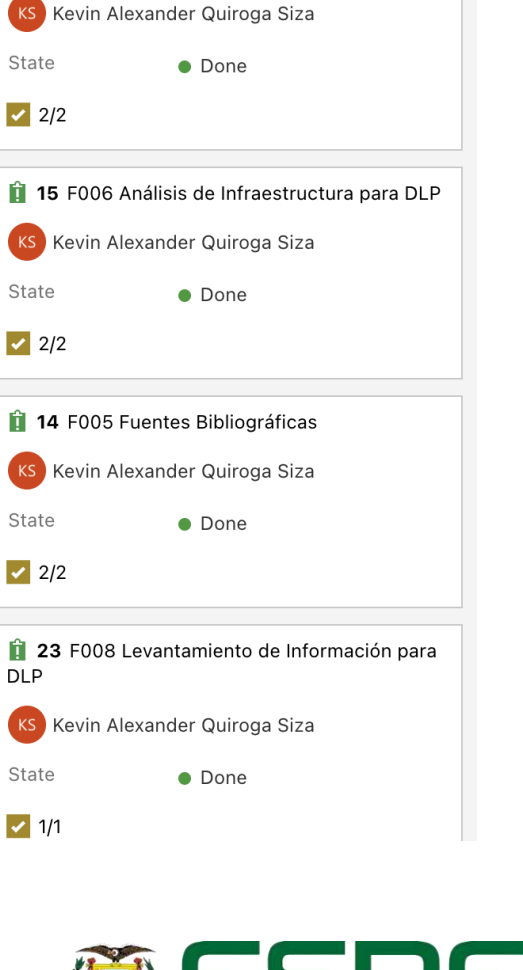

UNIVERSIDAD DE LAS FUERZAS ARMADAS INNOVACIÓN PARA LA EXCELENCIA

13 F004 Análisis de Herramientas DLP

Done

## 03. **Análisis**

# **Creación de Artefactos en AzureDevOps**

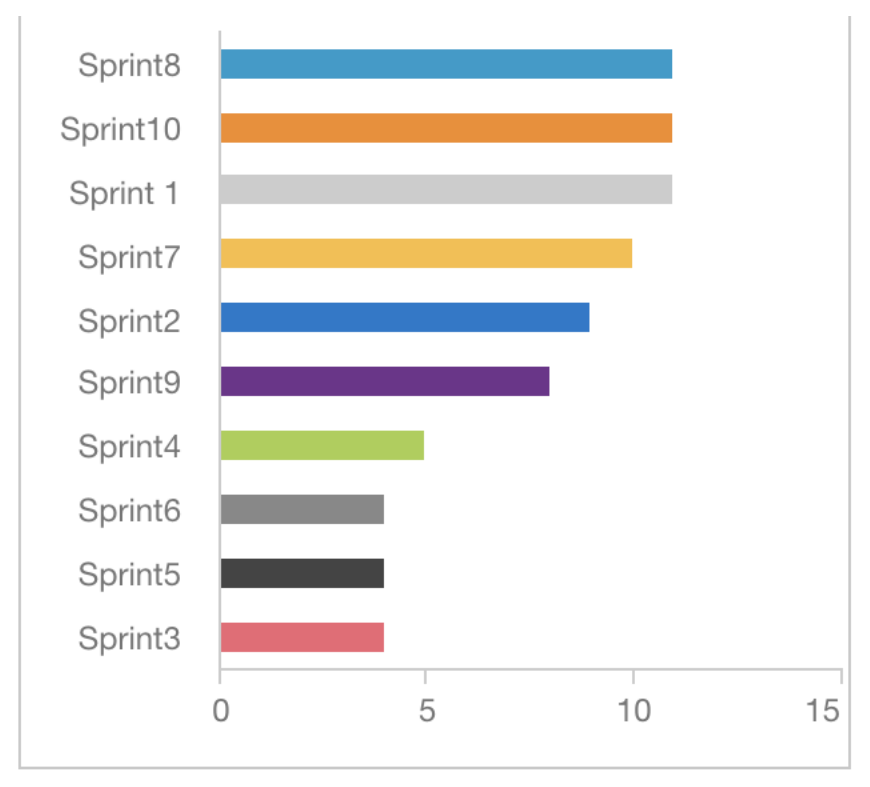

Diagrama de barras Historias por Sprint

Cantidad de historias trabajadas por sprint

• **Sprints:** para el desarrollo se dividió en 10 Sprints con una duración de 15 días

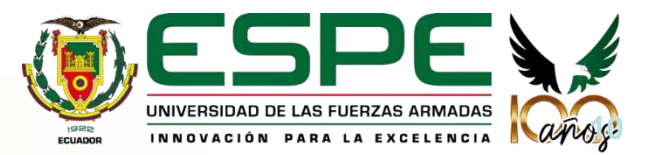

# **Creación de Artefactos en AzureDevOps**

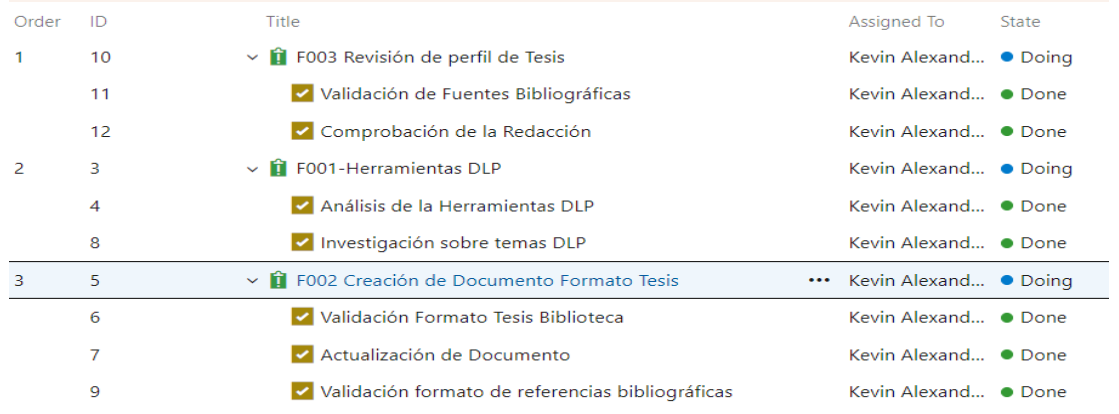

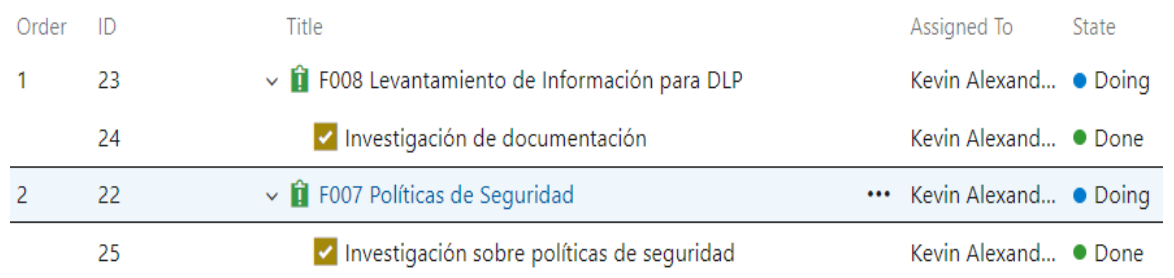

#### **Sprint1 10/1/2022- 10/15/2022 Sprint2 10/16/2022- 10/31/2022**

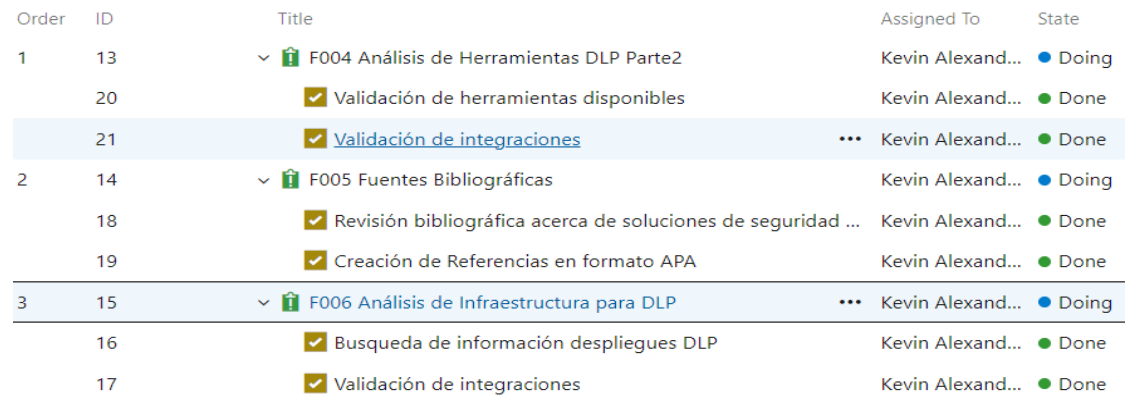

#### **Sprint3 11/1/2022- 11/15/2022 Sprint4 11/16/2022- 11/30/2022**

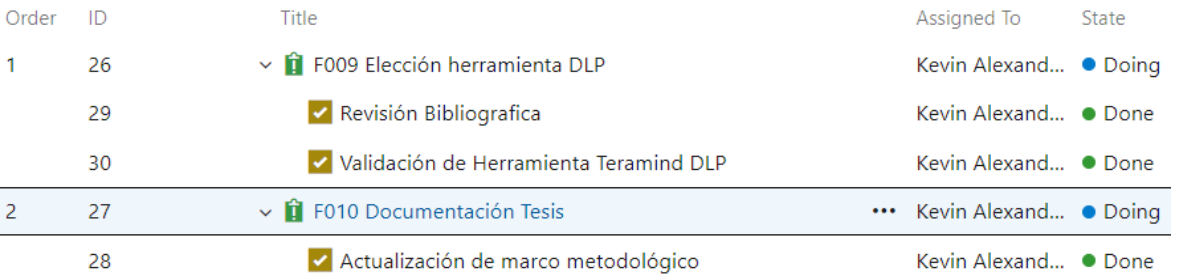

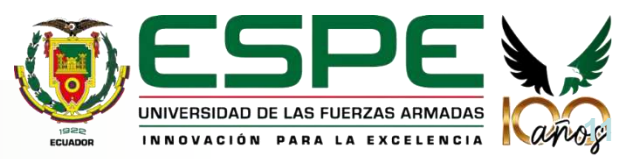

# **Creación de Artefactos en AzureDevOps**

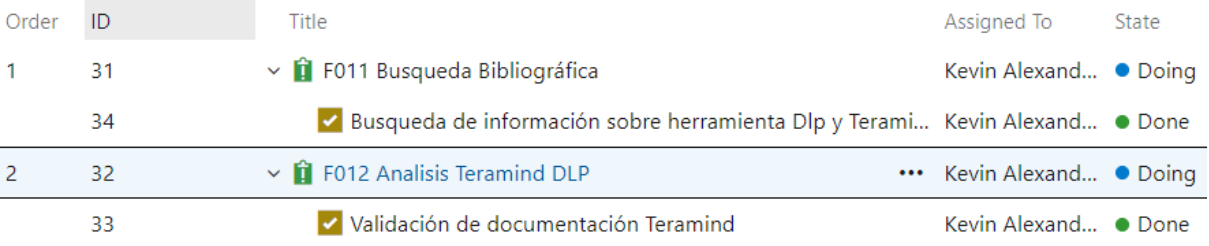

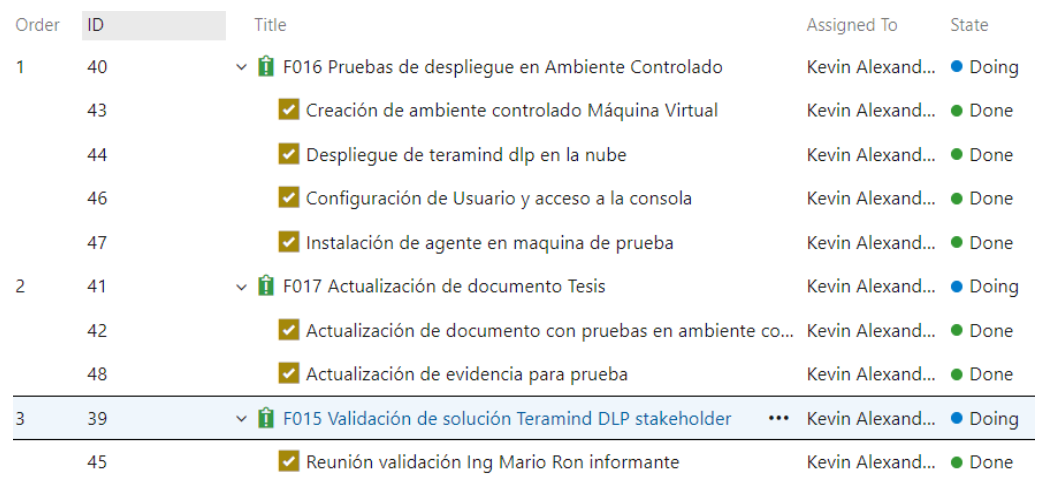

#### **Sprint5 12/1/2022- 12/15/2022 Sprint6 12/16/2022- 12/31/2022**

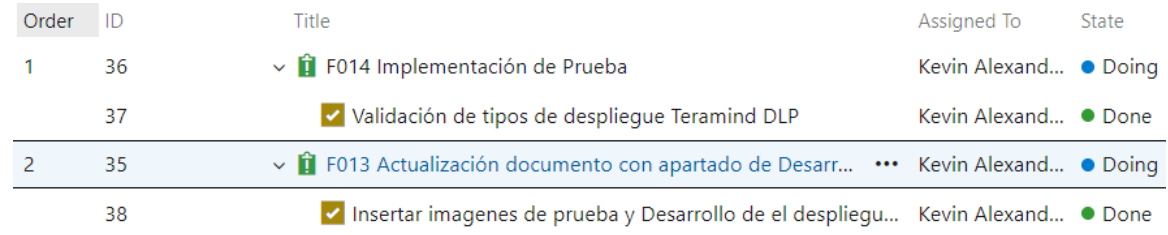

#### **Sprint7 1/2/2023- 1/15/2023 Sprint8 1/16/2023- 1/31/2023**

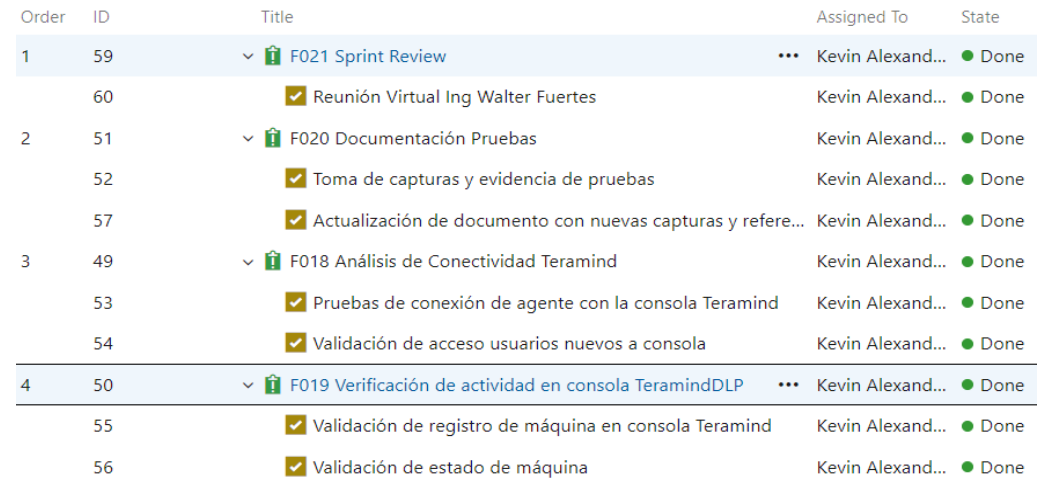

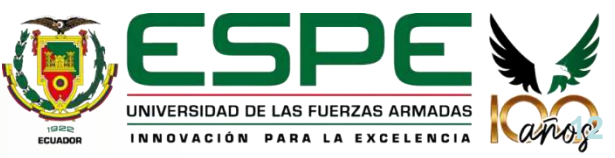

# **Comparativa de herramientas DLP**

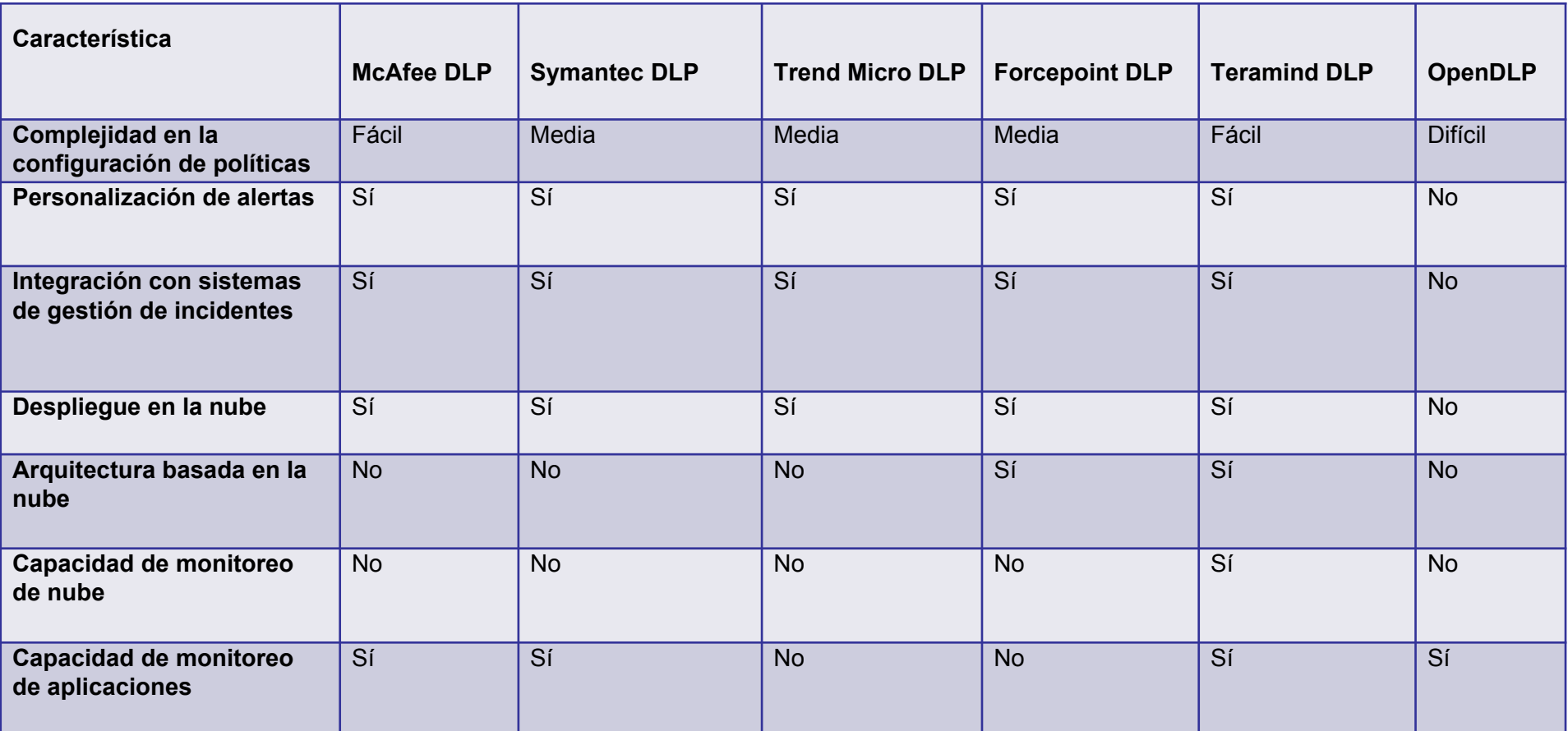

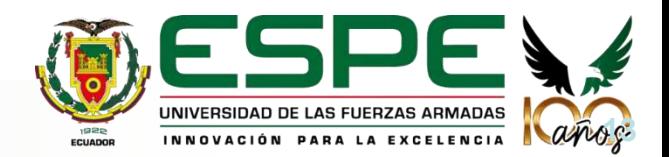

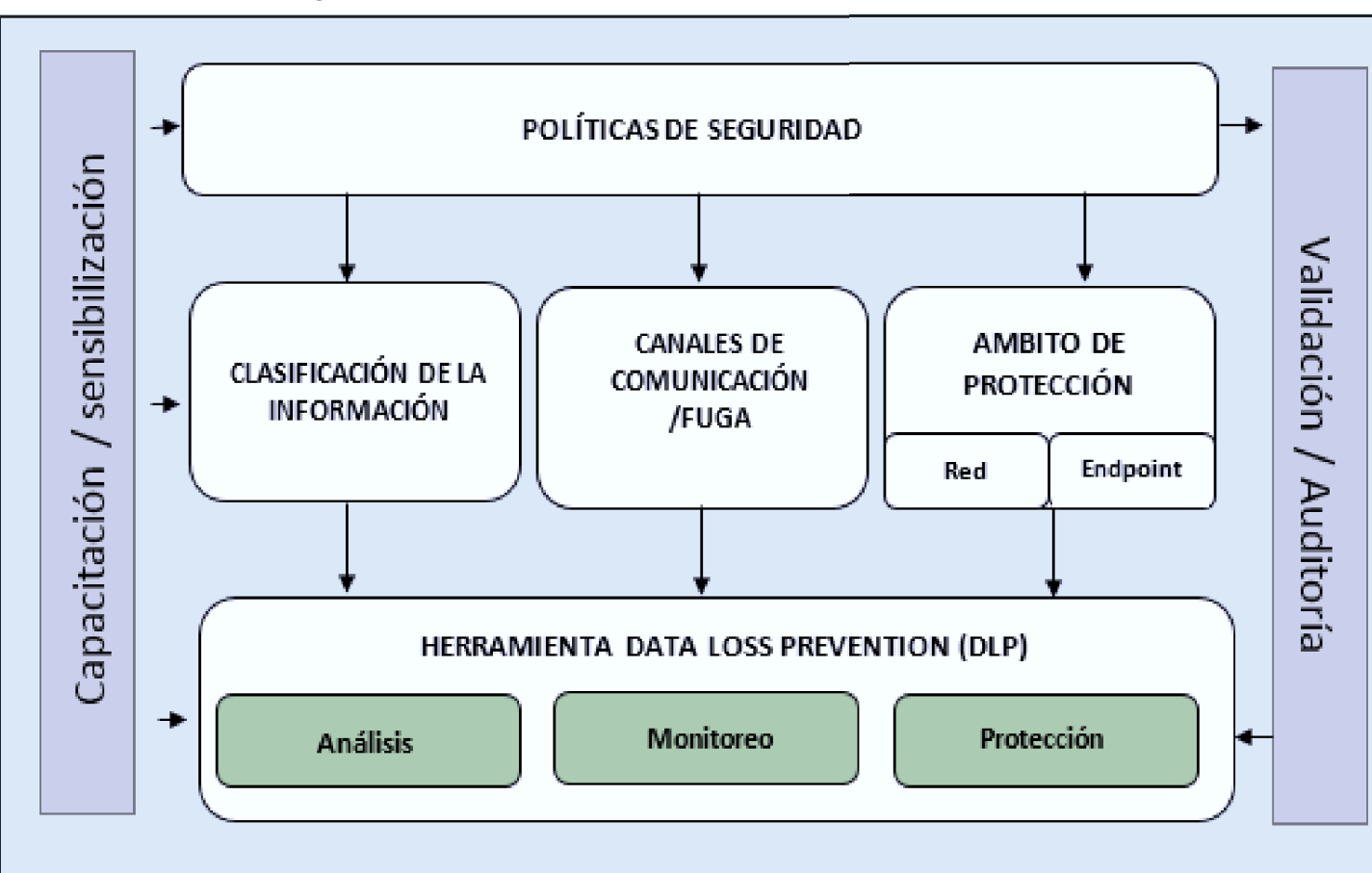

Modelo de seguridad tomando en cuenta el estándar ISO27001

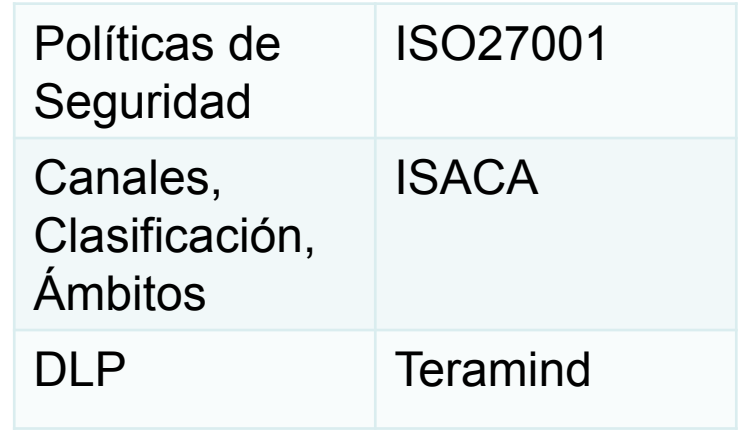

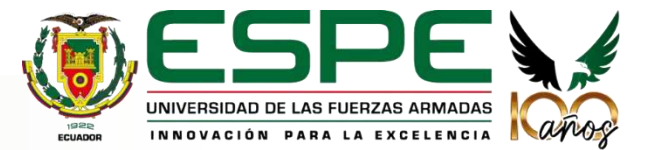

## 03. **Diseño de la Arquitectura**

#### Arquitectura de despliegue en Azure

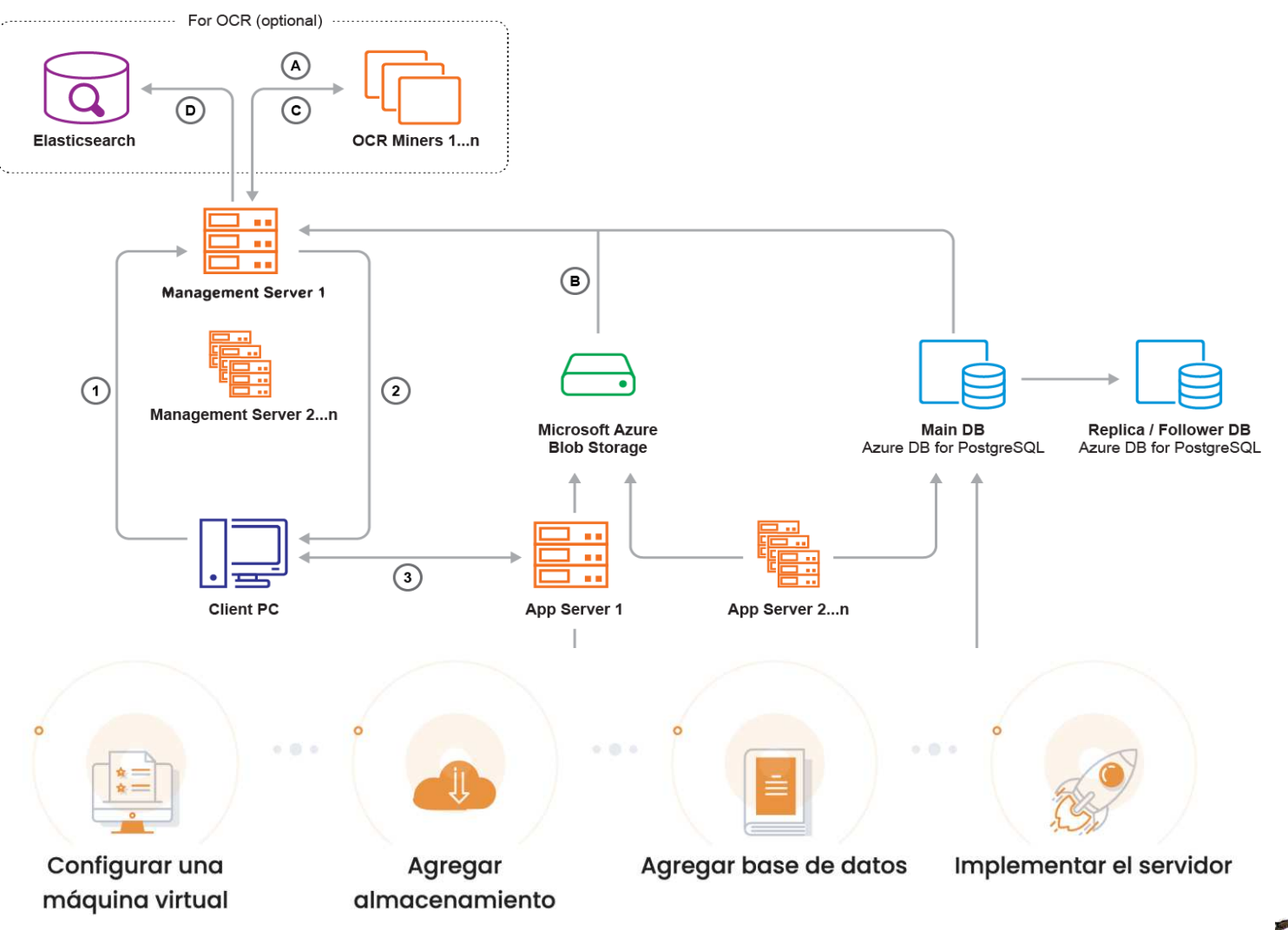

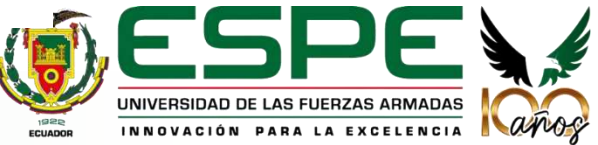

## 03. **Diseño de la Arquitectura**

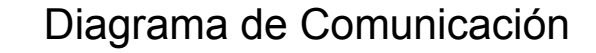

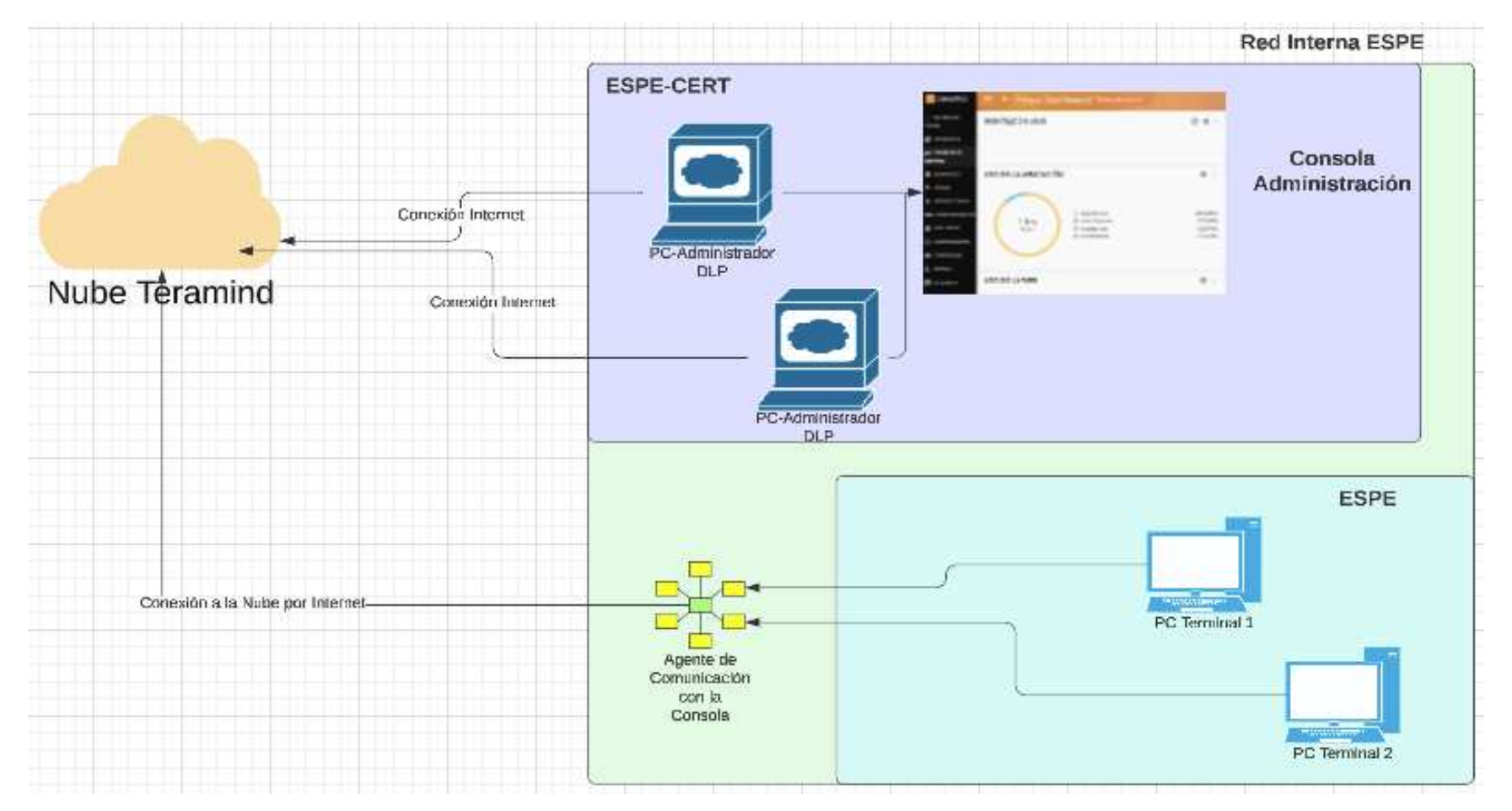

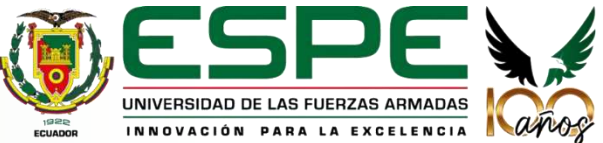

## 03. **Diseño de la Arquitectura**

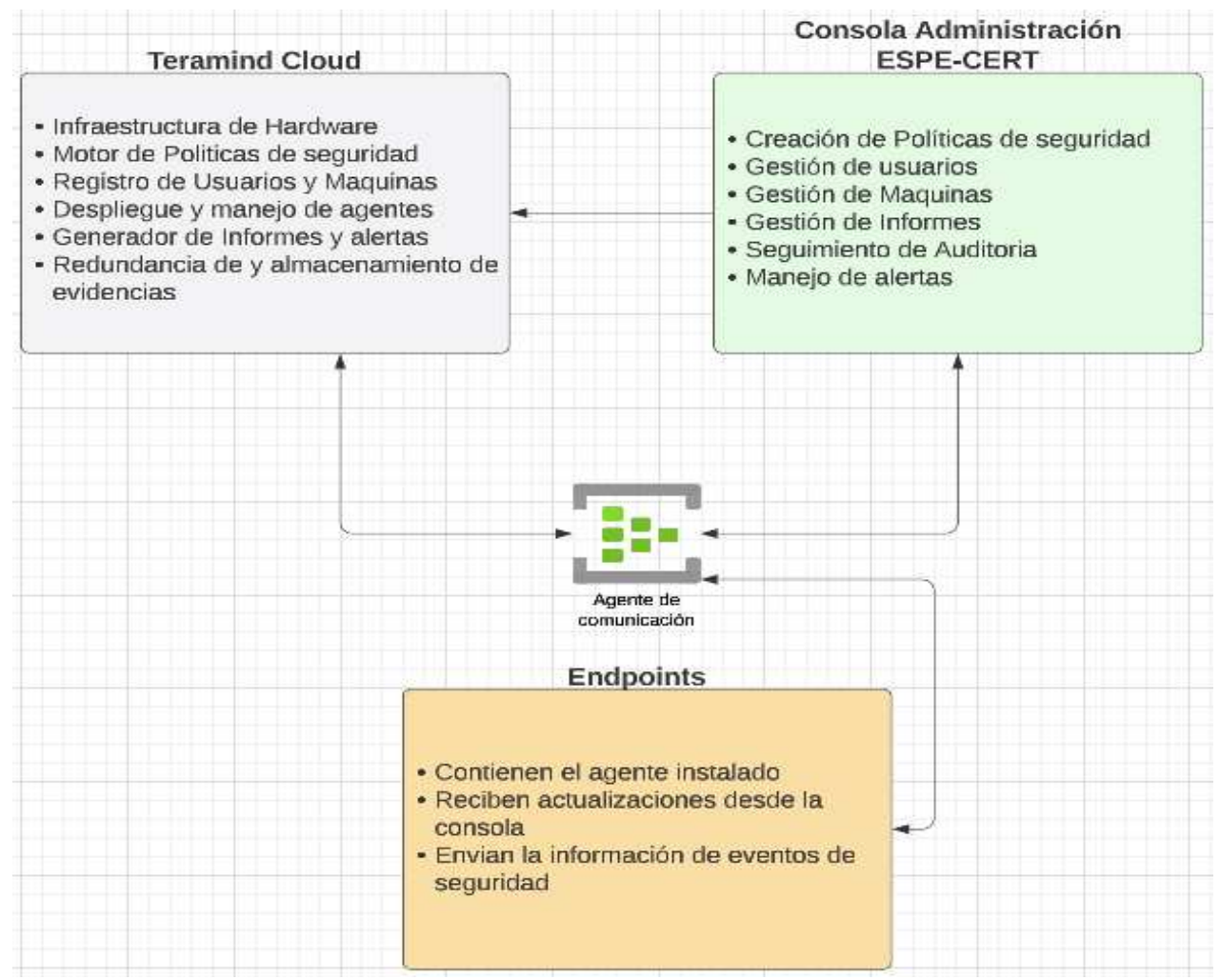

#### Descripción de la estructura

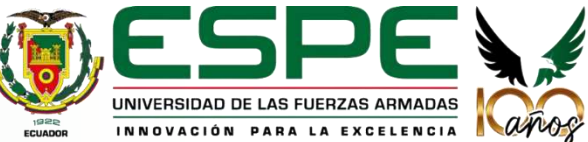

### 03. **Demo consola Administración**

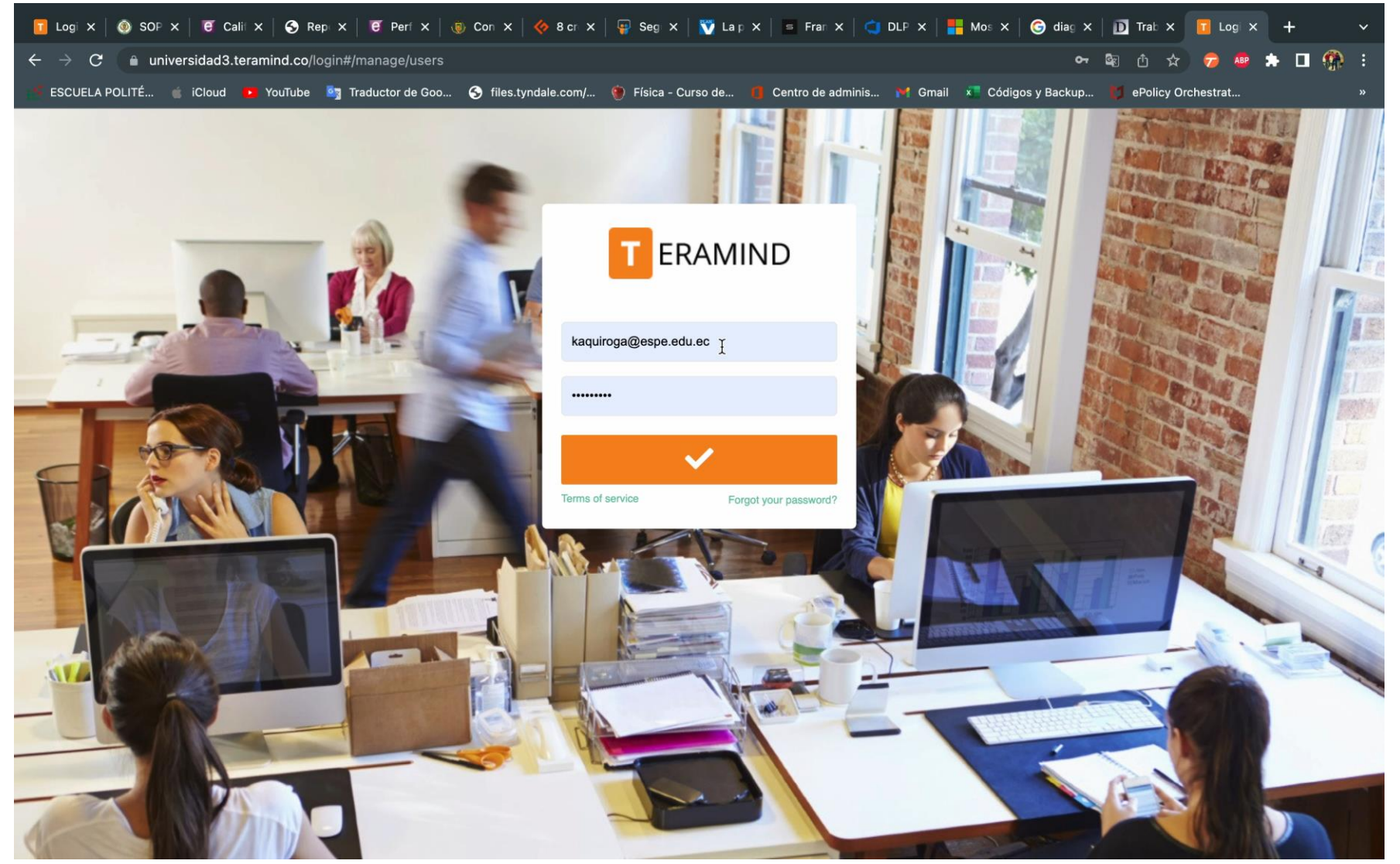

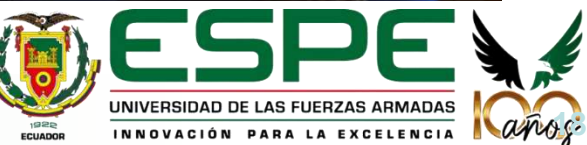

#### **Inicio de Sesión en Consola**

#### **Registro de Usuarios y Máquinas**

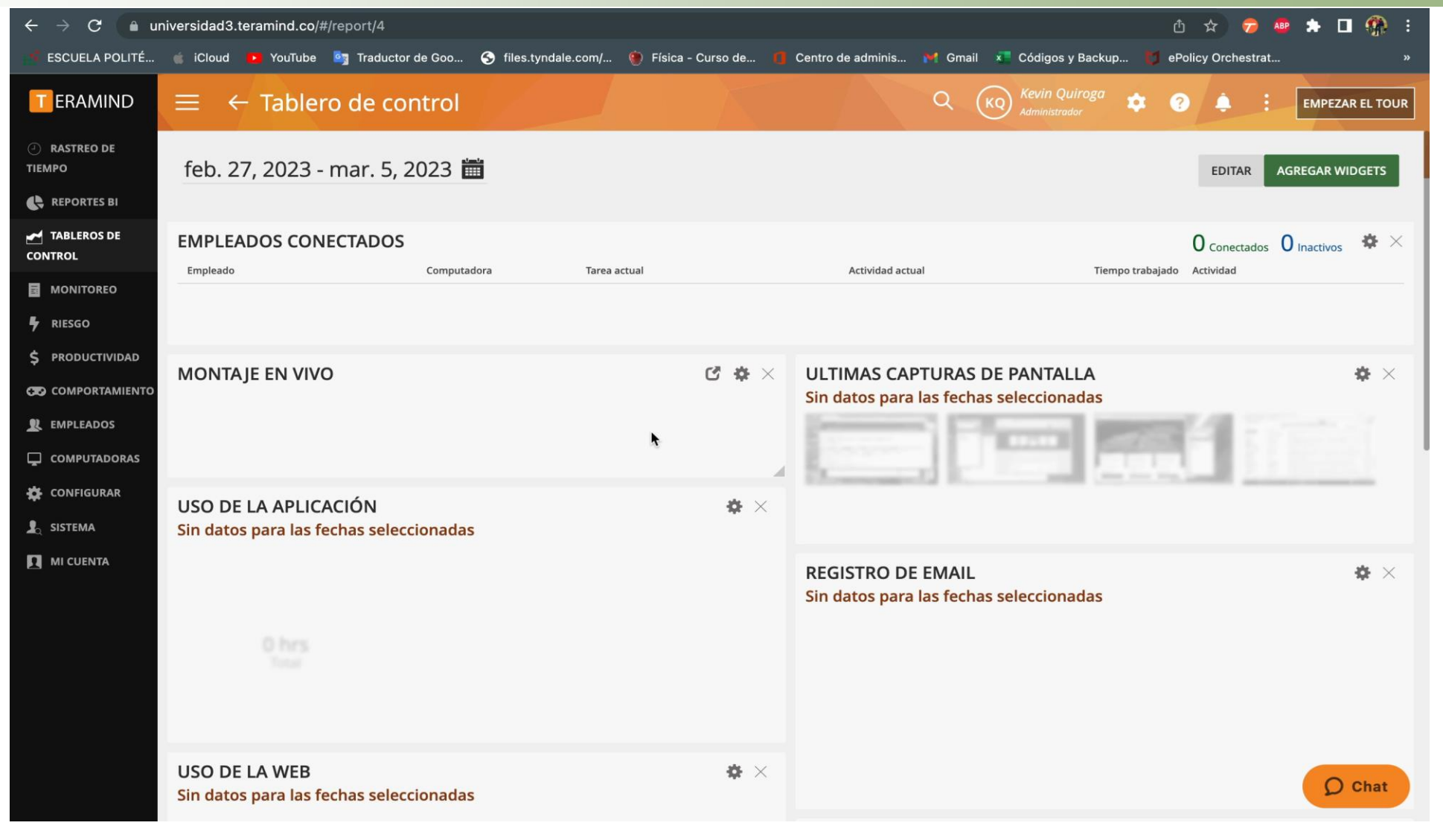

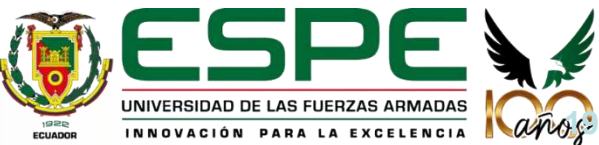

## 03. **Demo consola Administración**

### 03. **Demo consola Administración**

**20**

UNIVERSIDAD DE LAS FUERZAS ARMADAS

INNOVACIÓN PARA LA EXCELENCIA

 $1922$ 

ECUADOR

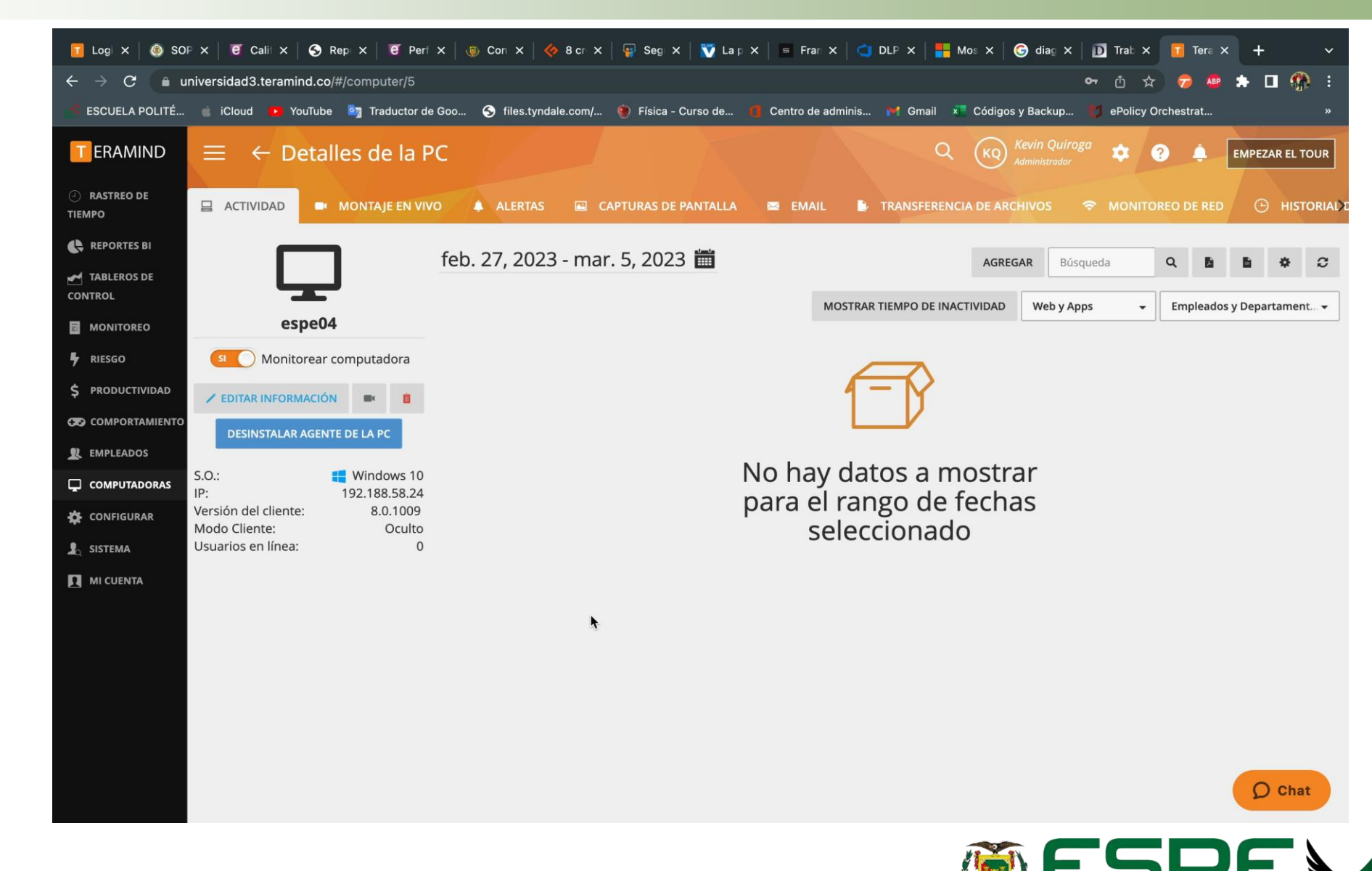

#### **Políticas y reglas de seguridad**

#### 03. **Demo alerta usuario**

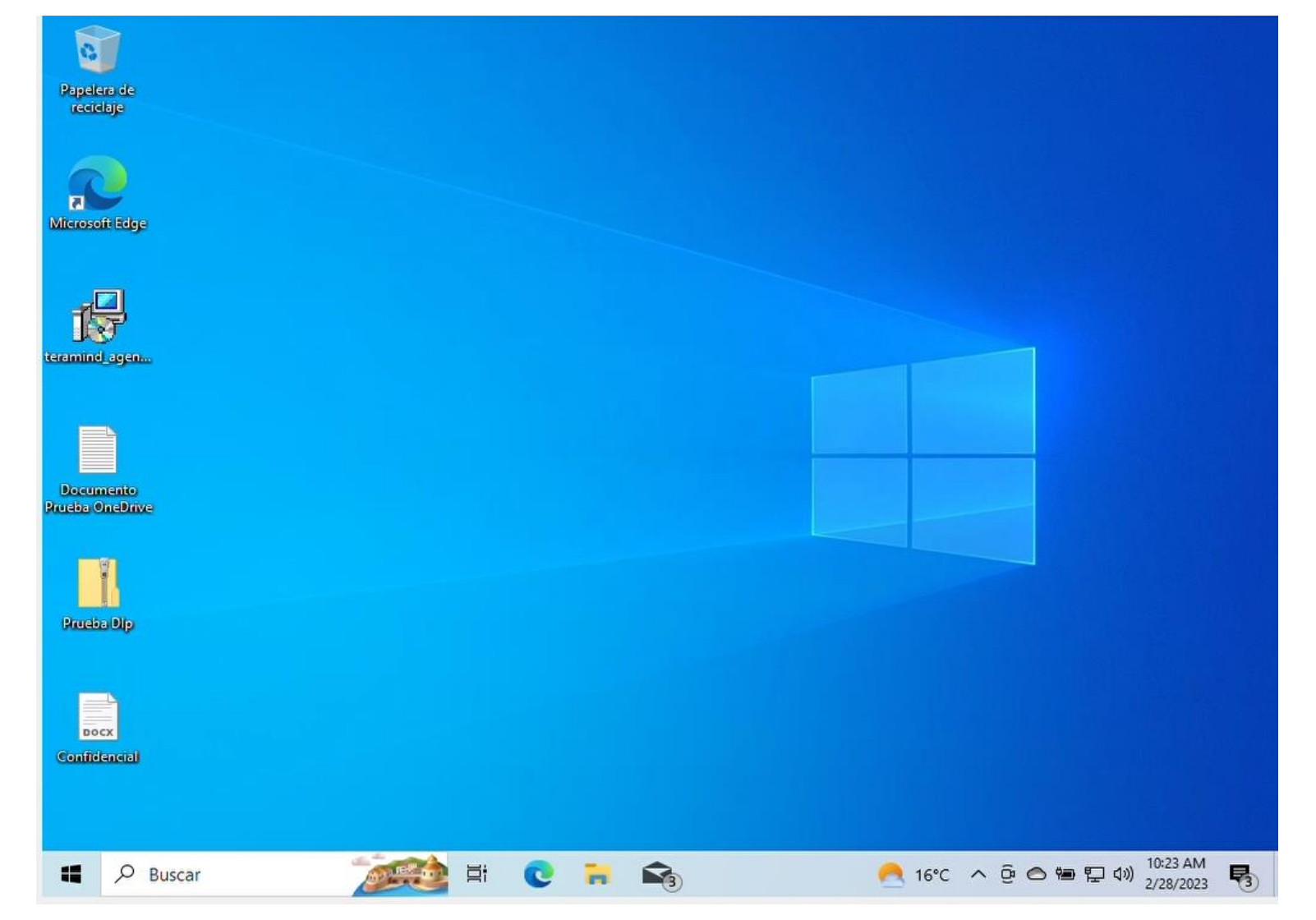

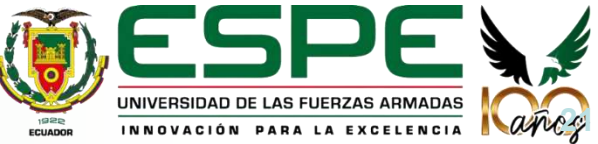

#### **Alerta Máquina Final**

## 03. **Módulo de Políticas**

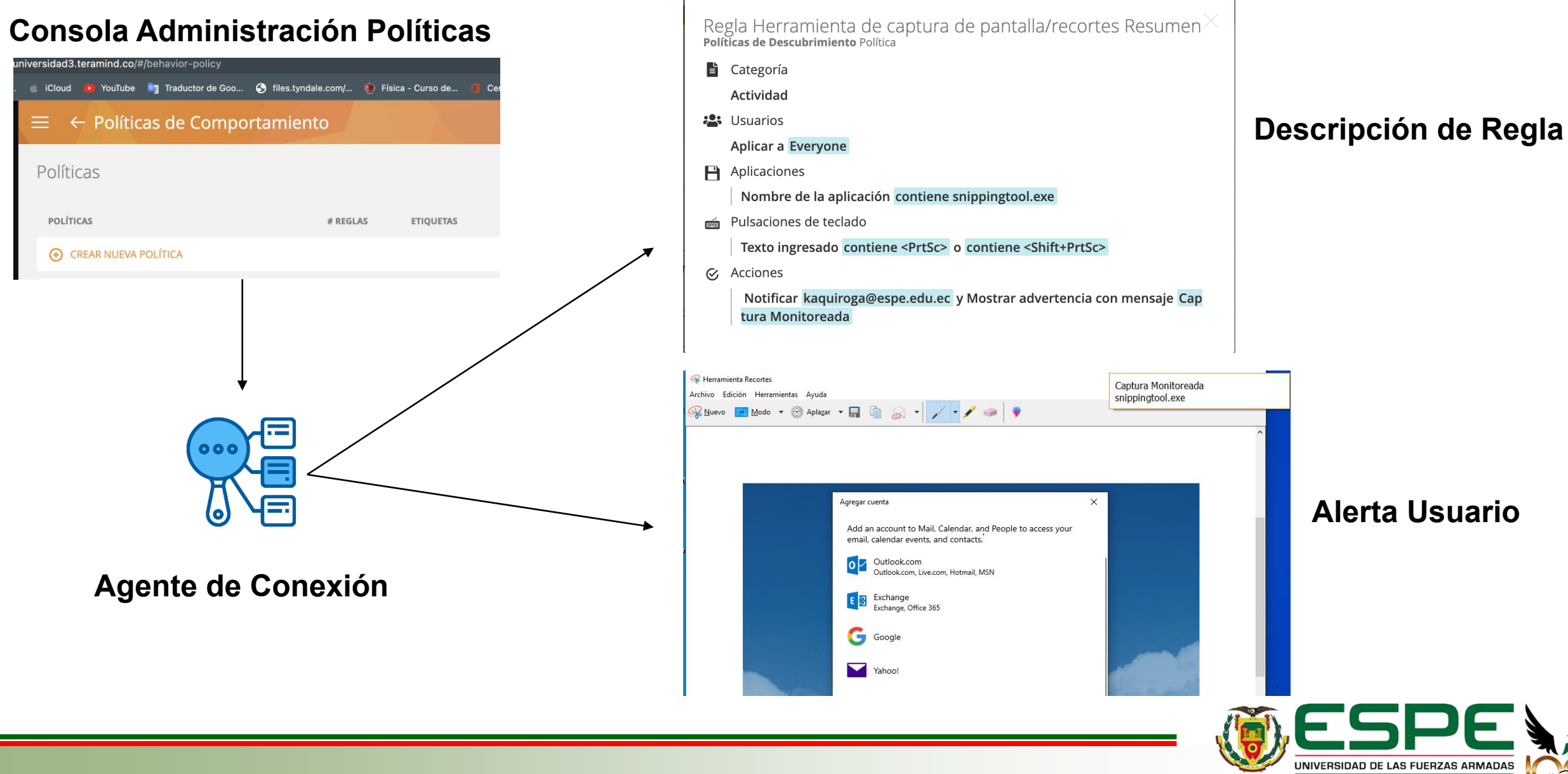

INNOVACIÓN PARA LA EXCELENCIA

ECUADOR

## 03. **Política y reglas de Monitoreo**

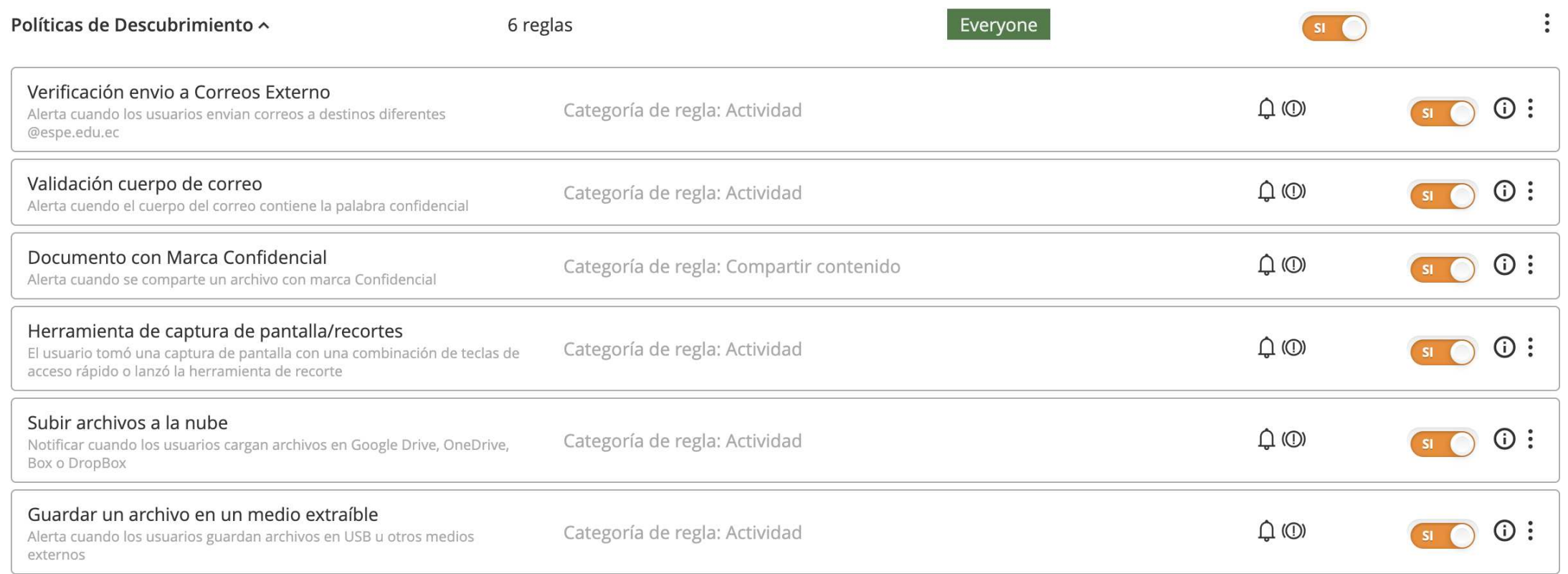

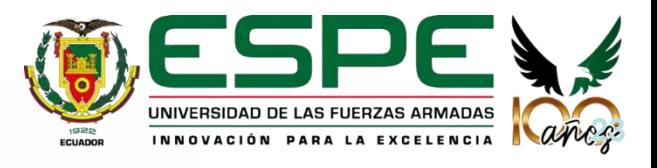

## 04. **Instalación de agente**

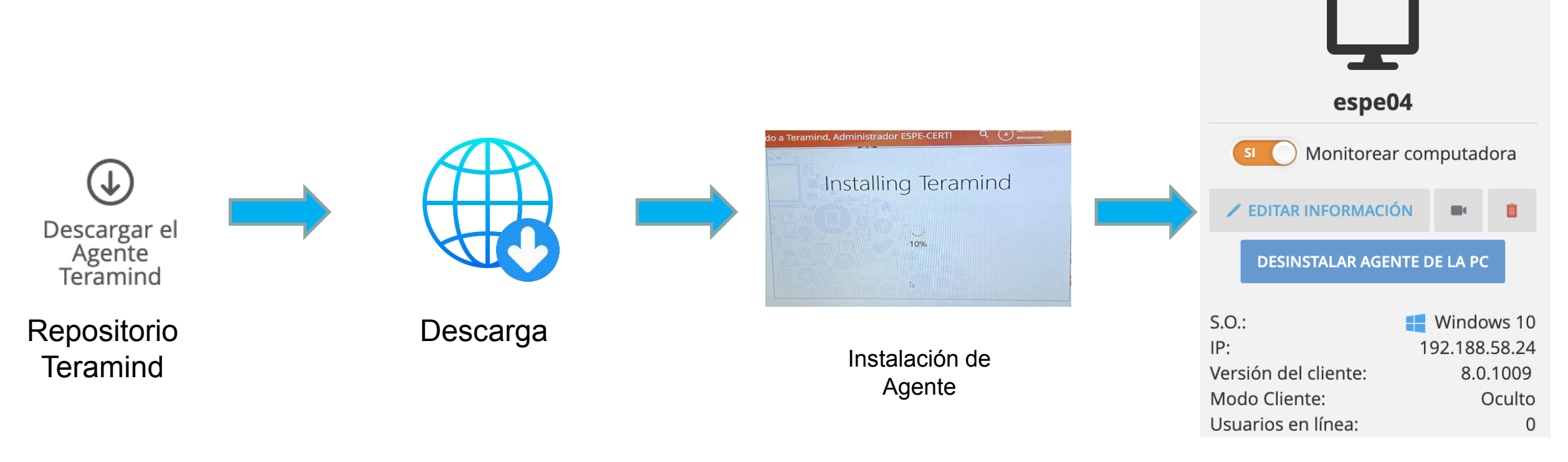

Agente desplegado

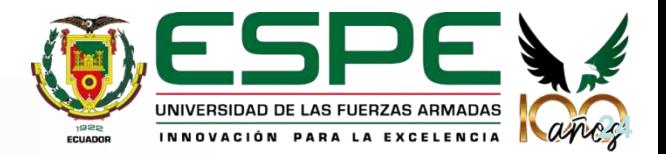

#### 04. **Reporte de actividad y alerta**

 $0 2 4 6 8 10$ 

Origen

kevin\_alex34\_quiroga@hotmail.com

kevin\_alex34\_quiroga@hotmail.com

kevin\_alex34\_quiroga@hotmail.com

Computadora

Windows10Dlp

Windows10Dlp

Windows10Dlp

ш

wind10dlp@windows10dlp

wind10dlp@windows10dlp

wind10dlp@windows10dlp

Empleado

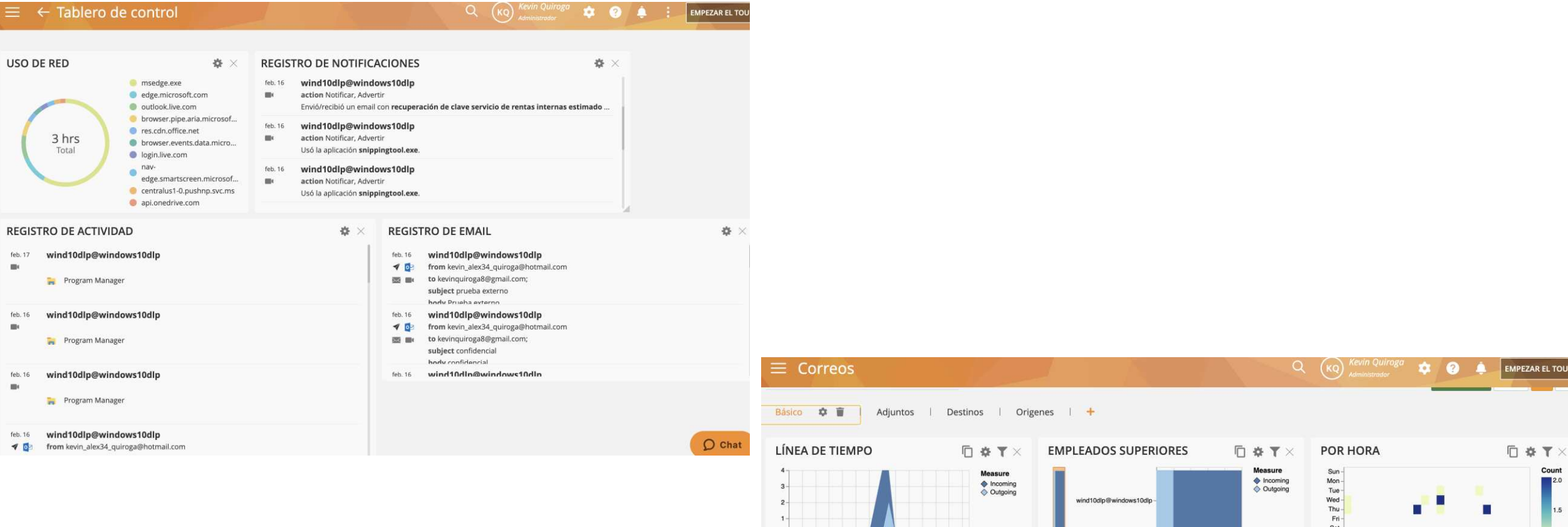

 $0 +$ February

**DESTINOS** 

 $\ddot{\mathbf{z}}$ 

Thu 09

Marca de tiempo\*  $\downarrow$ 

2023-02-16 18:13:33-05:00

2023-02-16 18:08:43-05:00

2023-02-16 12:00:16-05:00

Fri 17

Sat 25

Dirección

Outgoing

Outgoing

Incoming

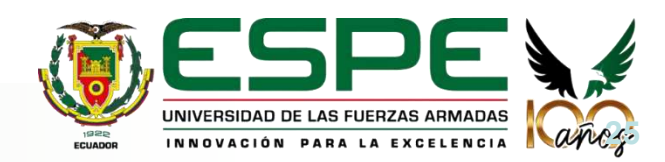

O - N m + n m + m m + m m = c M m = c M m + m m + m m m = c M m + m m m = c M m m + m m m = c M m m + m m m m m

kevinquiroga8@gmail.com

kevinquiroga8@gmail.com

kevin\_alex34\_quiroga@hotmail.com

Destino

□ ※ 〒 ×

**Columns** 

## 04. **Configuración Cert Académico ESPE**

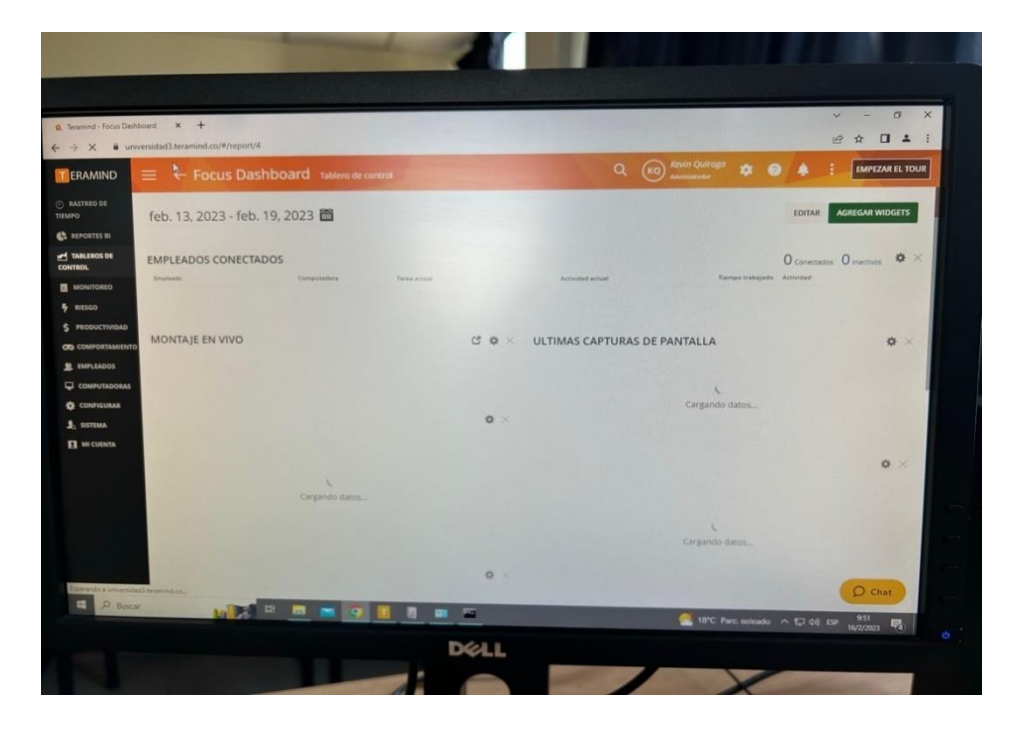

Consola de Administración máquina Operador ESPE

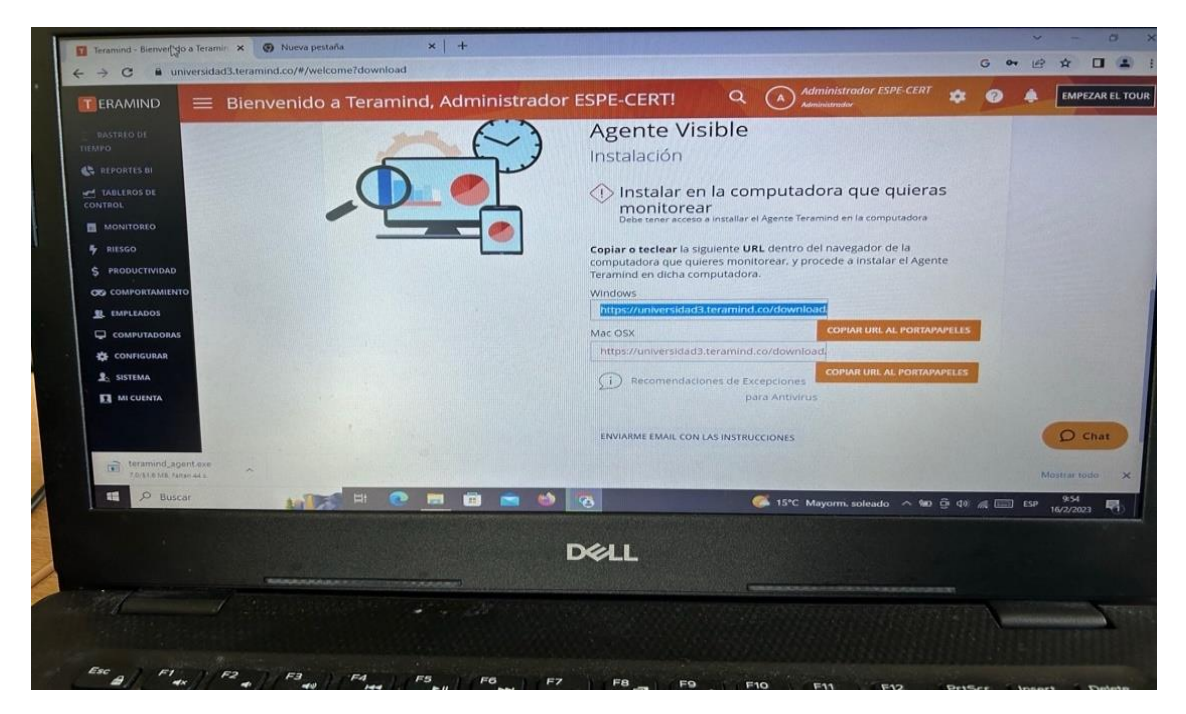

Consola de Administración máquina Operador2 ESPE

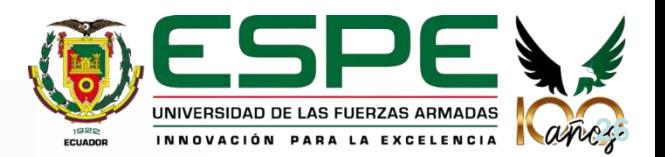

- Con los datos de prueba obtenidos, se determinó que las políticas de descubrimiento implementadas alertaron el comportamiento del usuario.
- Con el despliegue en el Cert Académico ESPE se logró identificar que la conexión del agente dentro de la red Espe necesita de permiso de comunicación mediante Firewall
- Se realizó pruebas con notificaciones frecuentes sobre la herramienta de captura de pantalla a de más de envío de correos fuera del dominio.
- Con la información recolectada se genera tableros y reportes para el manejo de los operadores del Cert Académico ESPE

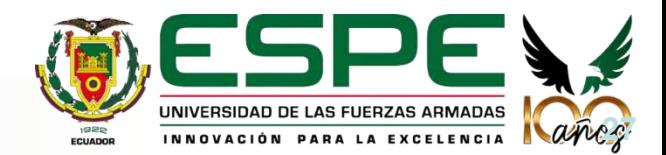

- Para la comunicación correcta del agente con la consola se recomienda revisar la conectividad de las maquinas terminales a la siguiente dirección y puerto: 141.144.250.131:32600
- Se recomienda tener un control y seguimiento de las alertas que se generan dentro de la herramienta a fin de que se pueda realizar un análisis de los registros obtenidos.
- Se recomienda analizar el uso de herramientas de recorte o de captura de pantalla para poder mitigar la captura de contenido sensible además de los destinatarios de correo electrónico.
- Se recomienda generar reportes semanales para dar un correcto seguimiento de los incidentes de seguridad

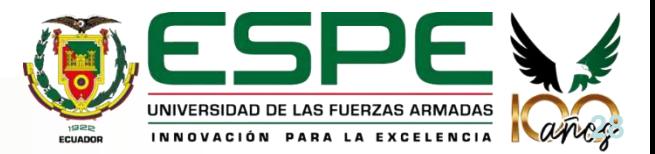